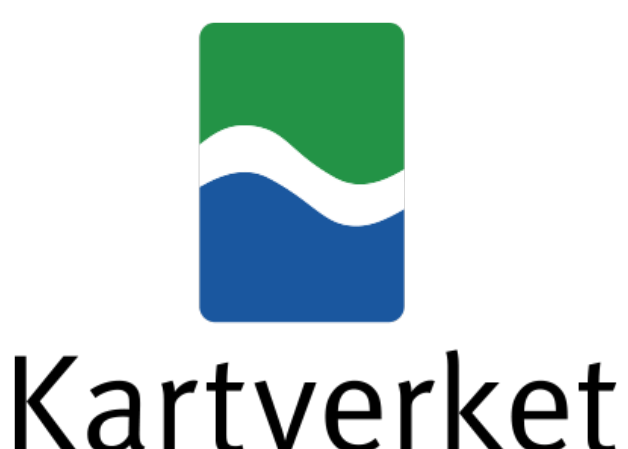

## **BiScEF - A new format for archiving and sharing scintillation data**

Knut Stanley Jacobsen (NMA), Sarah Schultz Beeck (DTU)

**Bi** – Binary **Sc** – Scintillation **EF** – Exchange Format

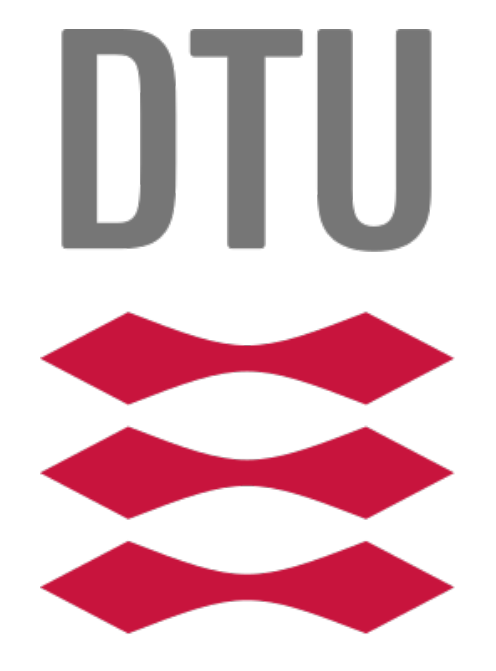

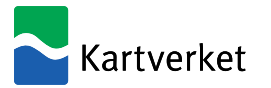

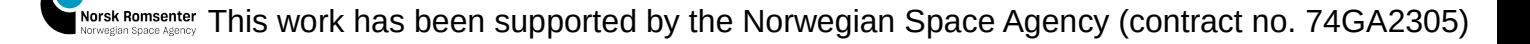

## BiScEF format

The format is intended to be used for archiving and exchange of scintillation data.

It is a flexible and extensible format. Although it defines many parameteres and datasets, only a minimum set of information is mandatory.

It is based on NetCDF4 / HDF5 (A BiScEF file is both a valid NetCDF4 file and a valid HDF5 file)

Many metadata fields are defined. Some of these are mandatory. They are Attributes in the Root Group in the file.

Data are organized as separate datasets containing 1D arrays in time. All arrays are of the same length, such that all data at the same index are associated.

All datasets in the file share the same dimension "UNIXTime".

This has been chosen to provide all data on a common time axis which is not dependent on the GNSS constellation, and is supported by all computer systems.

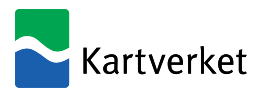

# BiScEF format

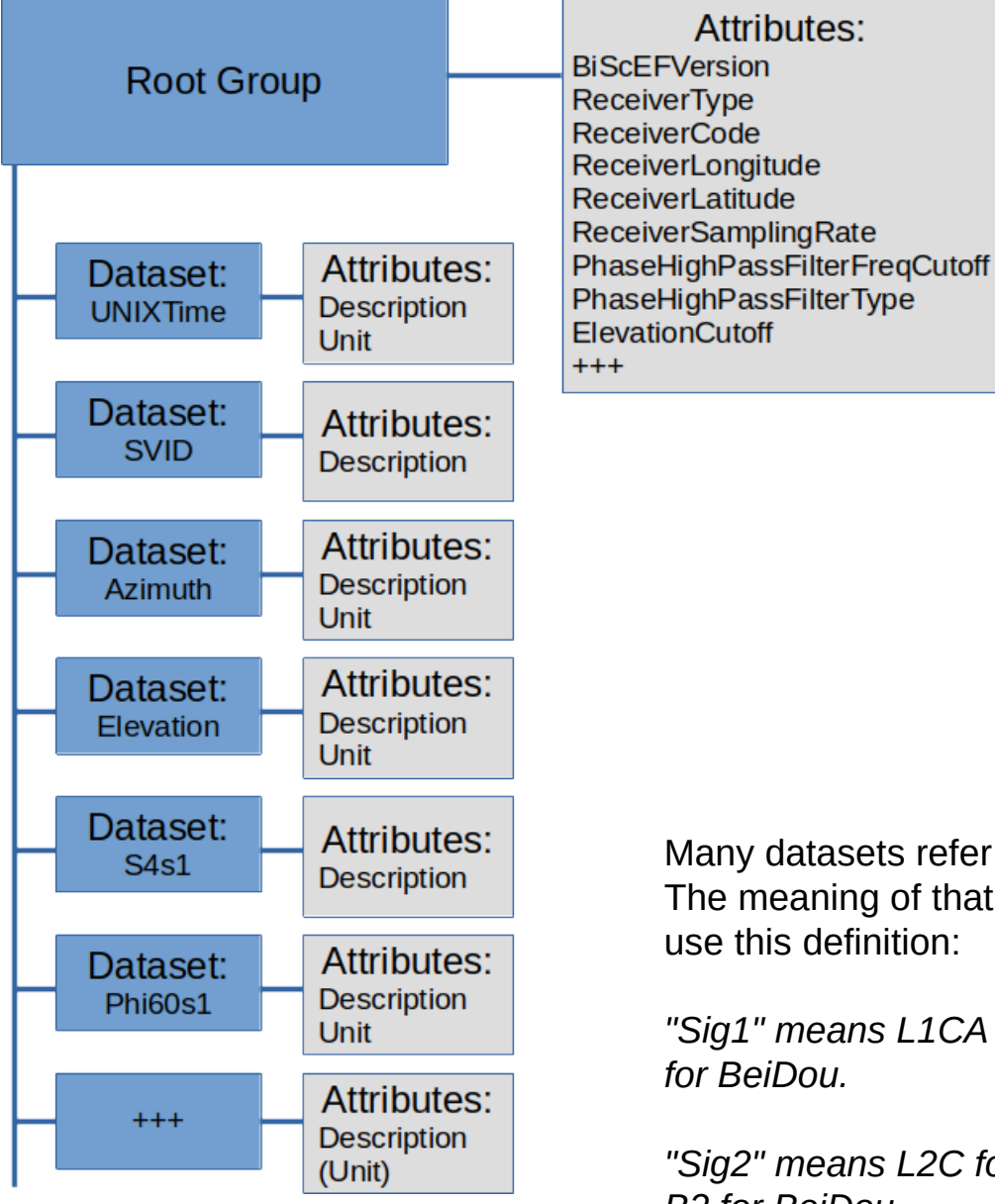

The Attributes list connected to the Root Group shows the mandatory attributes.

The Dataset boxes shows some common datasets.

UNIXTime, SVID, Azimuth and Elevation are mandatory.

S4s1 (S4 for signal 1) and Phi60s1 (sigma phi for signal 1) are not mandatory, but expected to often be present.

There are many more datasets defined in the format description.

Many datasets refer to s1, s2, s3 («signal 1», «signal 2», «signal 3»). The meaning of that is defined in one of the metadata fields. We currently use this definition:

*"Sig1" means L1CA for GPS/GLONASS/SBAS/QZSS, L1BC for Galileo, B1 for BeiDou.*

*"Sig2" means L2C for GPS/GLONASS/QZSS, E5a for Galileo, L5 for SBAS, B2 for BeiDou.*

*"Sig3" means L5 for GPS/QZSS or E5b for Galileo.*

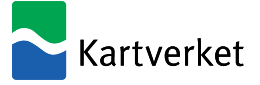

# BiScEF format – On the web

#### The format description is available on the web, in a git repository: <https://github.com/kartverket/BiScEF/>

The repo also contains:

- Data files from the NMA and DTU stations, for 3 scintillation events in 2023.
- Some example plots from those data
- Python scripts that can be used to generate plots from BiScEF format files.

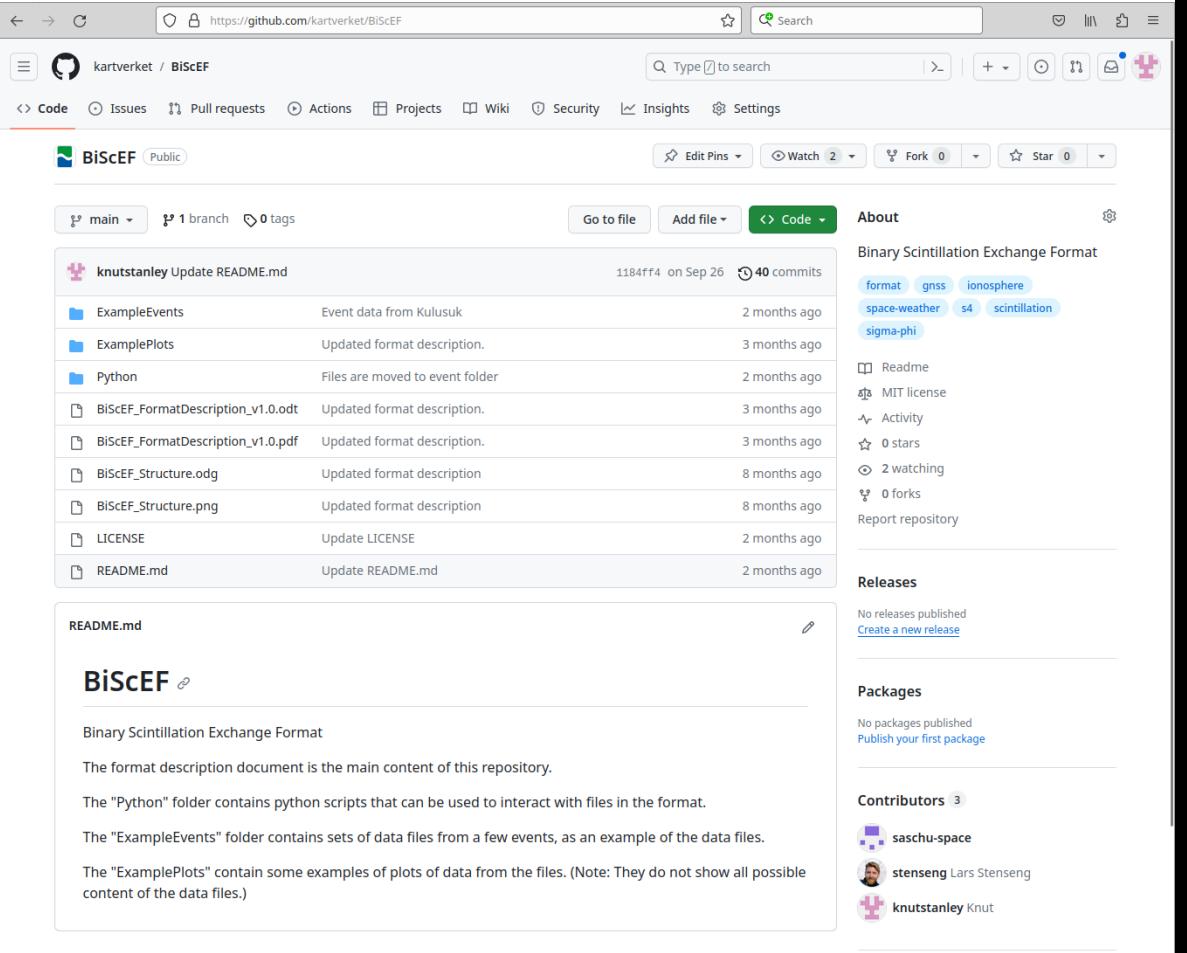

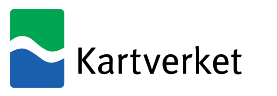

## BiScEF format – Example data

Example data files in the BiScEF format are provided in the git repository for three events in 2023. While these are not the most spectacular events they do contain measurements of scintillation activity. Feel free to use them for scientific studies, with appropriate acknowledgements.

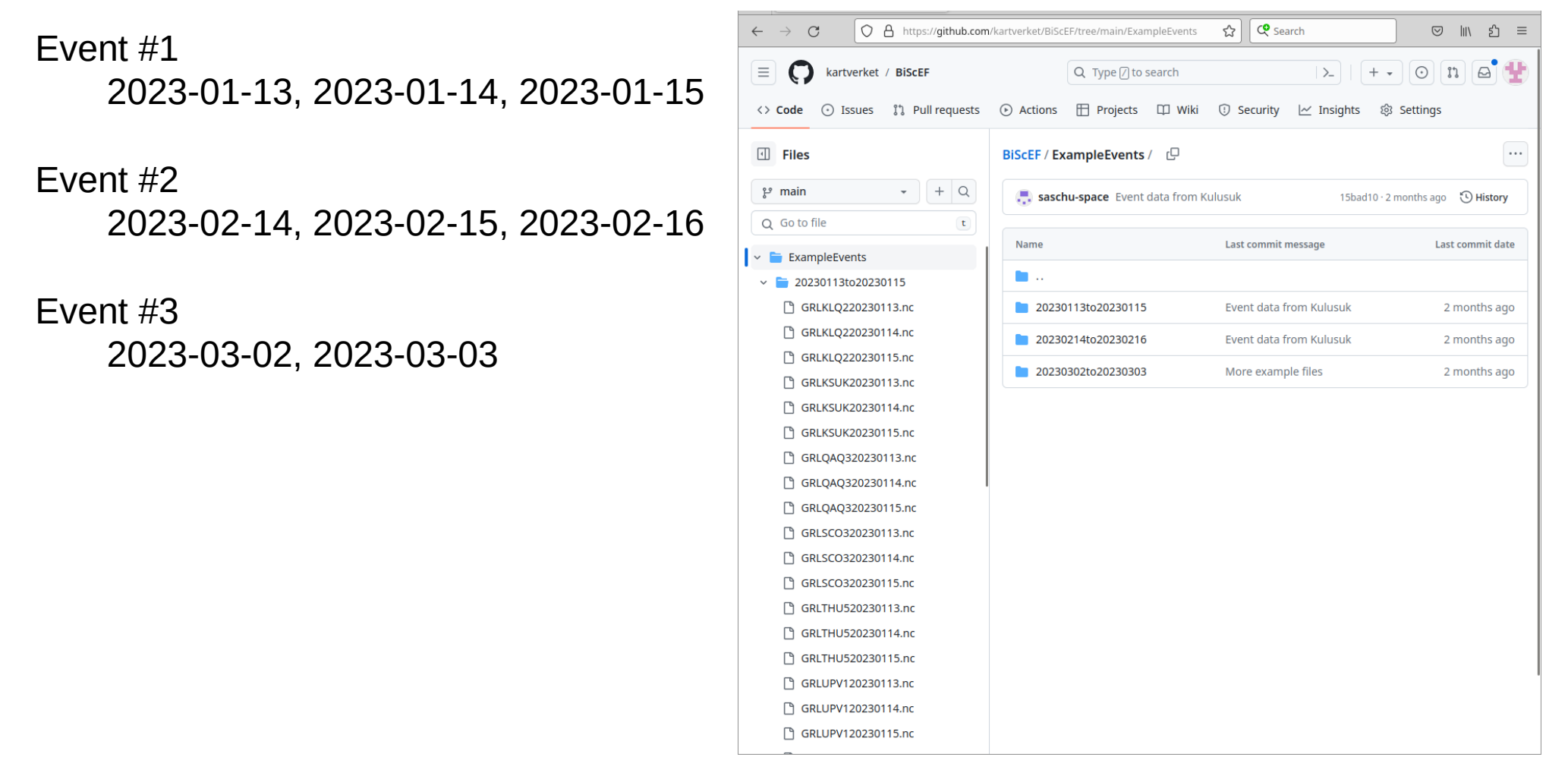

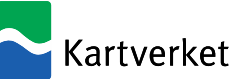

## BiScEF format – Plotting scripts

This format description is distributed with python scripts that can be used to generate a selection of plots from this kind of file. They are located in the folder «Python/Plotting/» in the repository. There is one script to produce time series and skyplots from a single file, and one script to produce

map plots based on data from multiple files.

The plots that are shown later in this presentation have been made using those scripts.

If run with the option "-h", they print instructions for usage:

```
$ python3 MakeDataPlots.py -h
usage: MakeDataPlots.py [-h] [-G] [-R] [-E] [-C] [-S] [--plot ts simple]
                      [--plot ts box] [--plot sky] [--plot heat sigPhi]
                      [--elevationCutoff ELEVATIONCUTOFF]
                      filename
BiScEF data plotter
positional arguments:
  filename Filename of input data file
optional arguments:
  -h, --help show this help message and exit
   -G, --GPS Make plots for GPS (default: False)
  -R, --GLONASS Make plots for GLONASS (default: False)
  -E, --Galileo Make plots for Galileo (default: False)
  -C, --BeiDou Make plots for BeiDou (default: False)
  -S, --SBAS Make plots for SBAS (default: False)
 --plot ts simple Plot simple time series (default: False)
 --plot ts box Plot box-and-whiskers time series (default: False)
 --plot sky Plot skyplots (default: False)
 --plot heat sigPhi Plot 2d histogram of sigma phi over time with mean
                       sigma phi (default: False)
   --elevationCutoff ELEVATIONCUTOFF
                       Set elevation angle cutoff (default: 5)
NB: This script assumes that the file contains data from one day (or less)
```
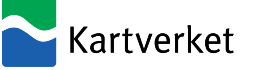

## BiScEF data – DTU & NMA networks

DTU:

Data available from 2021. Some stations were not installed until 2022.

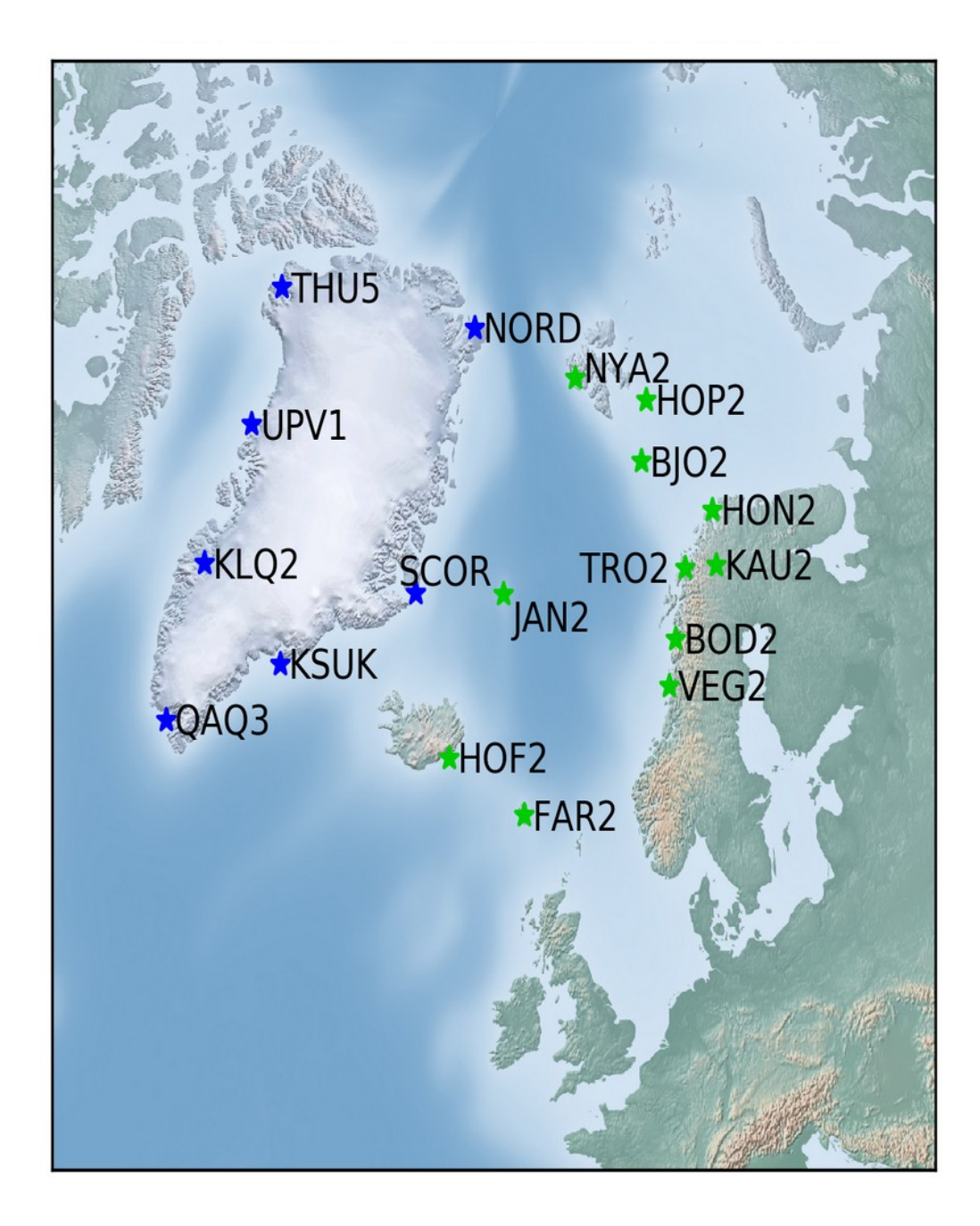

NMA:

Data available from 2012, but there are data gaps

Mostly complete datasets for recent years (2020+)

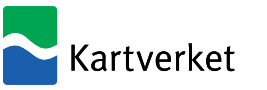

Example event

Solar wind data

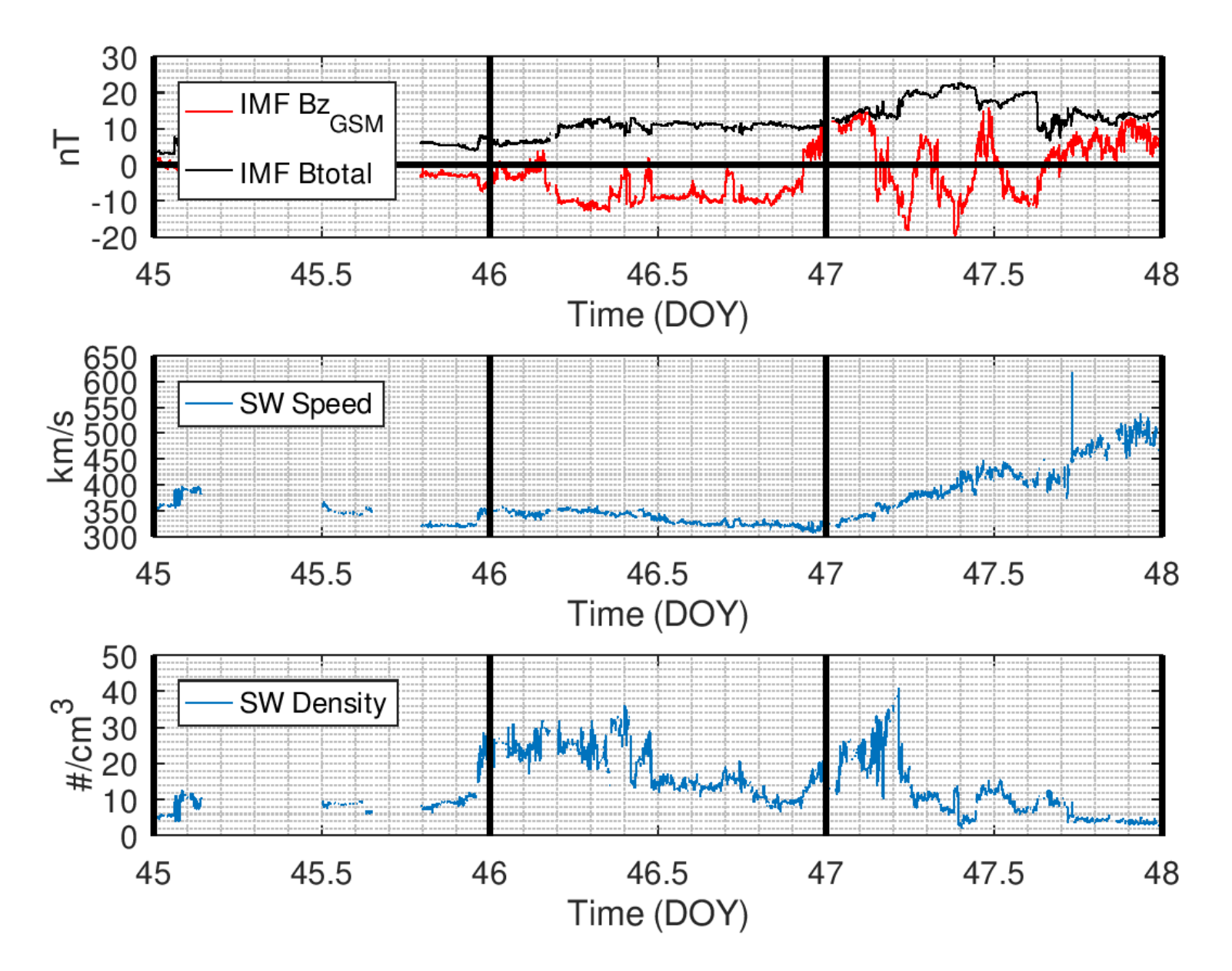

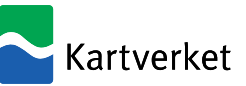

Papitashvili, Natalia E. and King, Joseph H. (2020), "OMNI 1-min Data" [Data set], NASA Space Physics Data Facility, https://doi.org/10.48322/45bb-8792, Accessed April 2023

Examples of phase scintillation time series plots

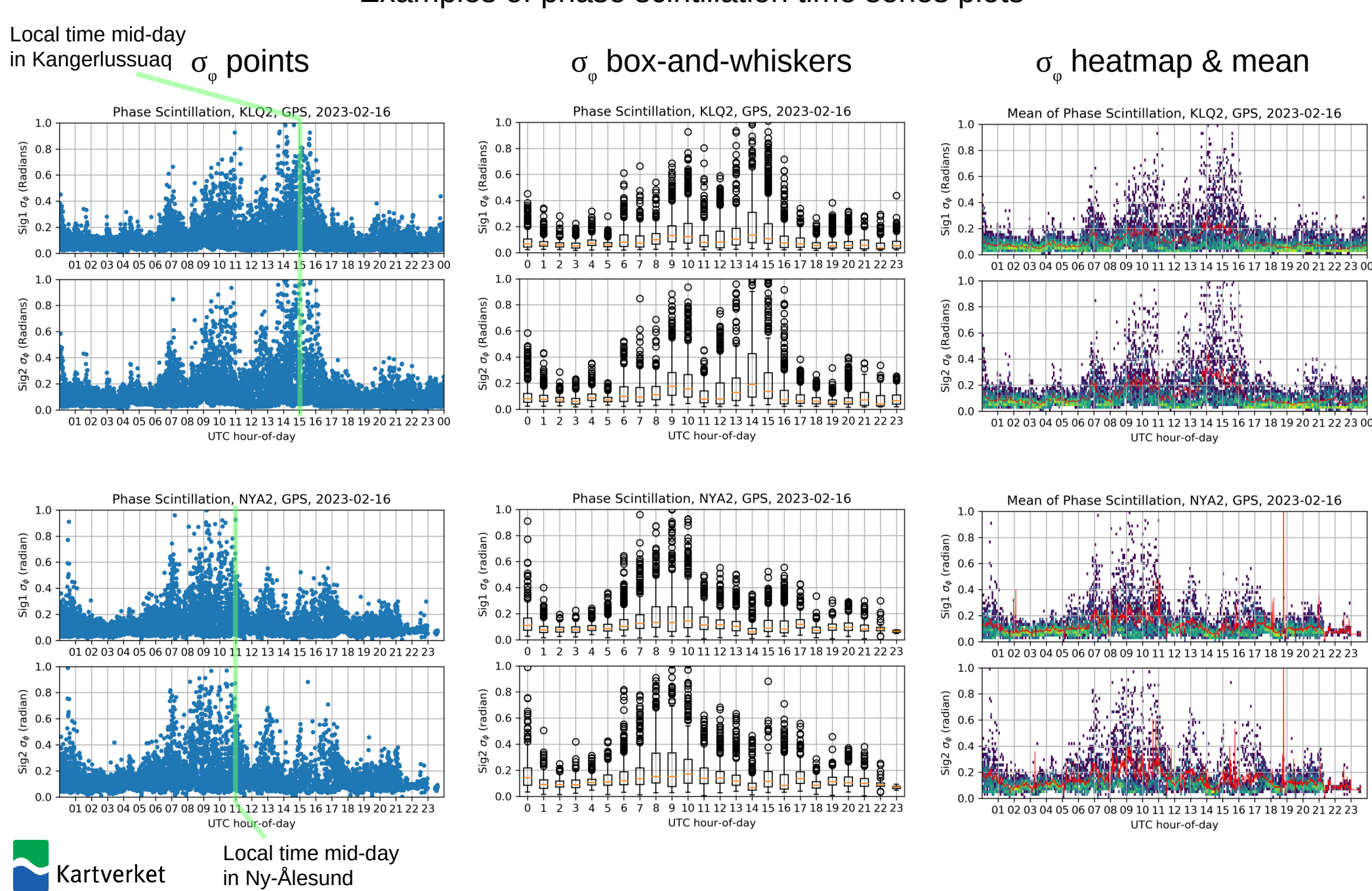

Examples of time series plots of spectral parameters

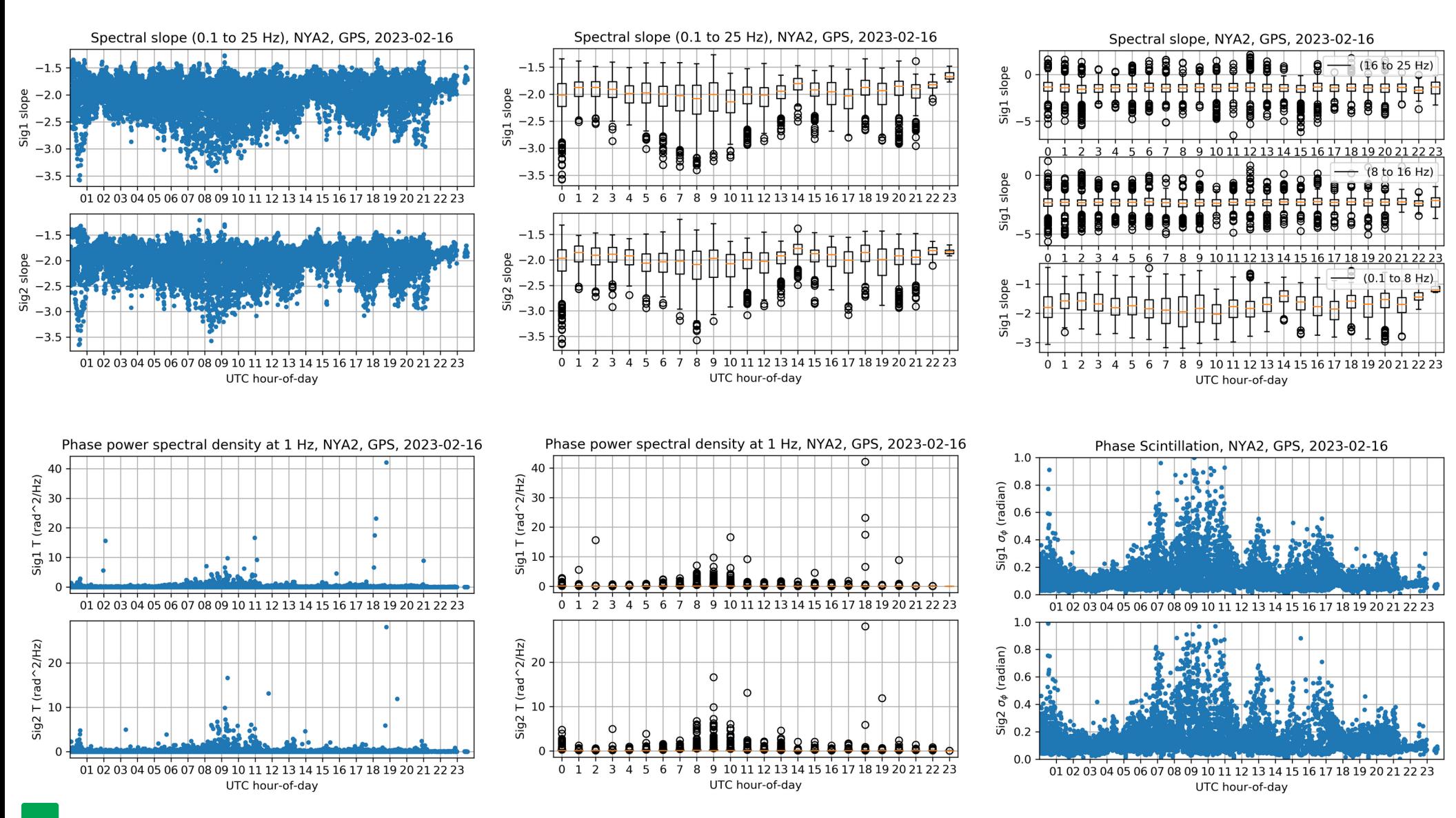

Kartverket

Examples of phase scintillation skyplots

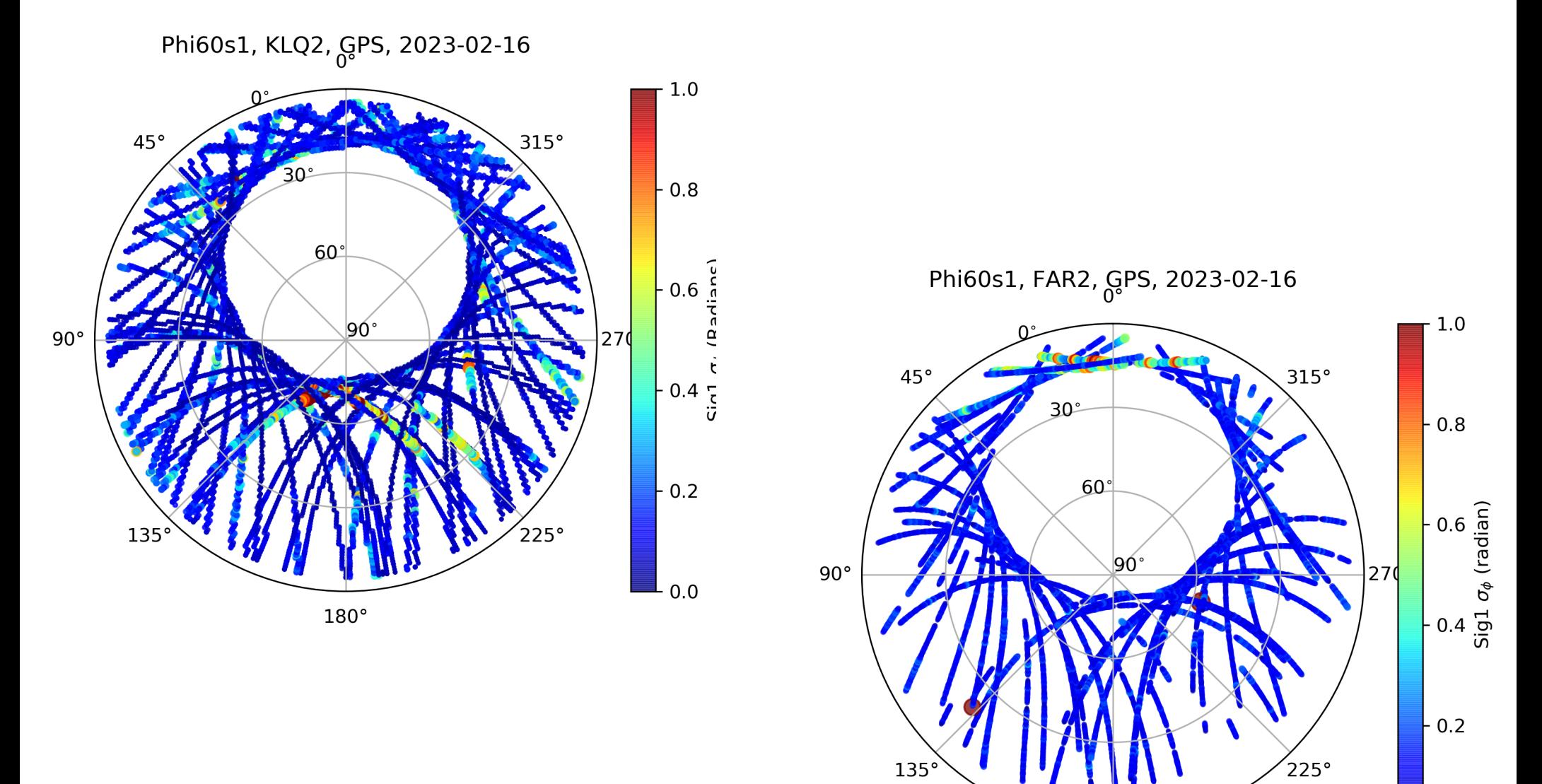

 $0.0$ 

 $180^{\circ}$ 

Kartverket

Example of phase scintillation map plots2023-02-16 10:00 to 10:05, GPS, Galileo

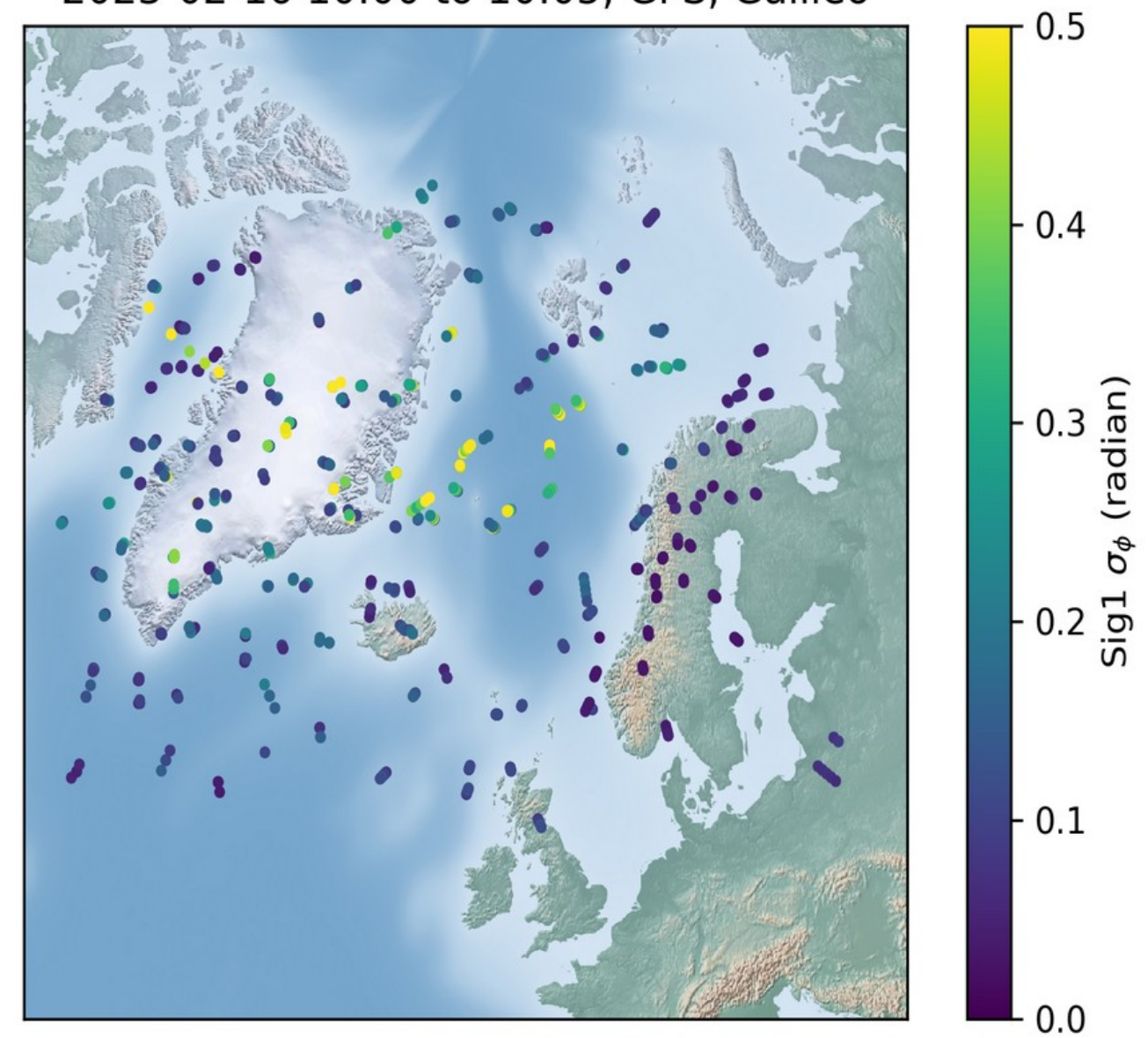

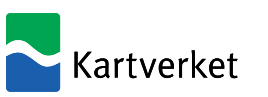

Examples of time series plot and skyplot of C/N0

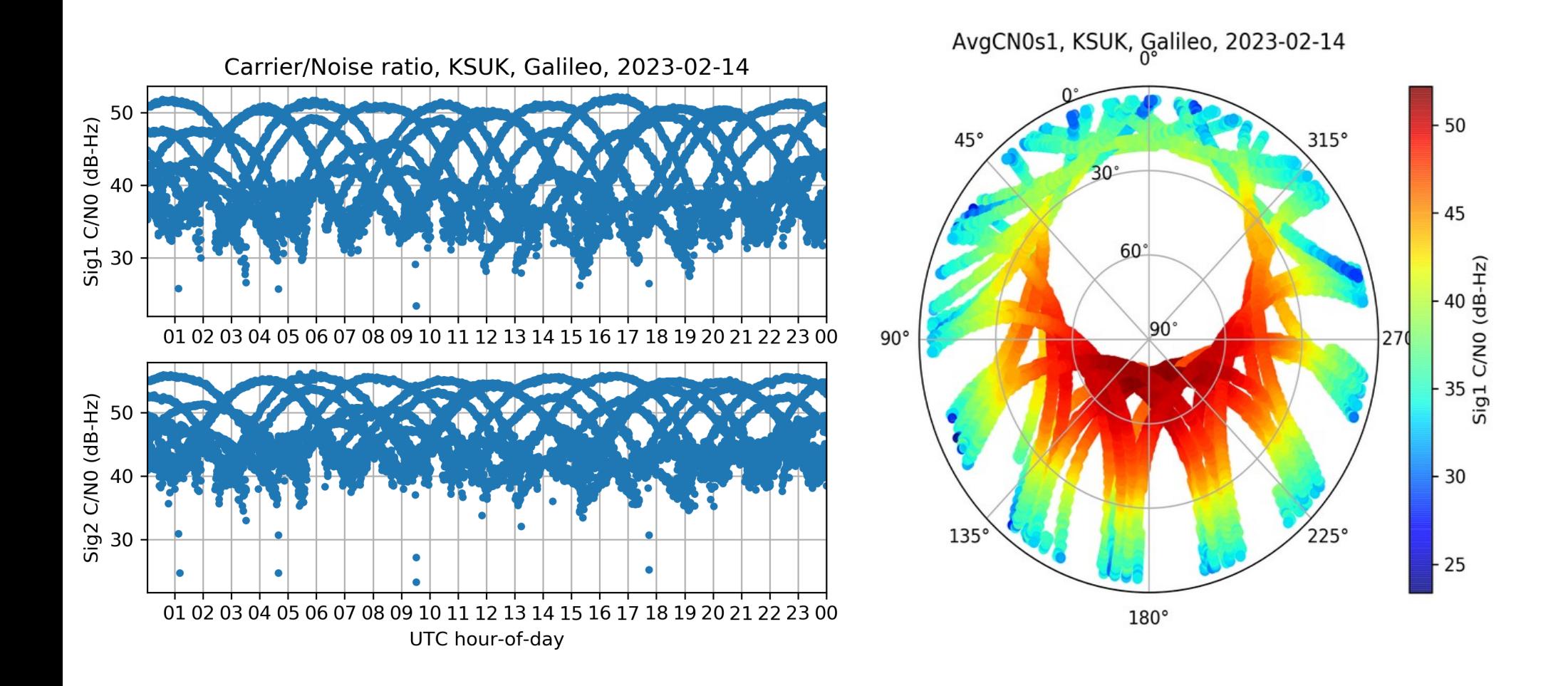

(no big surprises in the C/N0 data shown here, though)

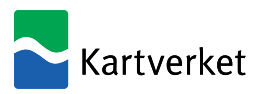

Examples of ROTI time series plots

In the NMA data files, phase data from the scintillation receivers has been decimated to a 1 Hz rate and ROTI has been calculated. However, sometimes this fails for some reason...

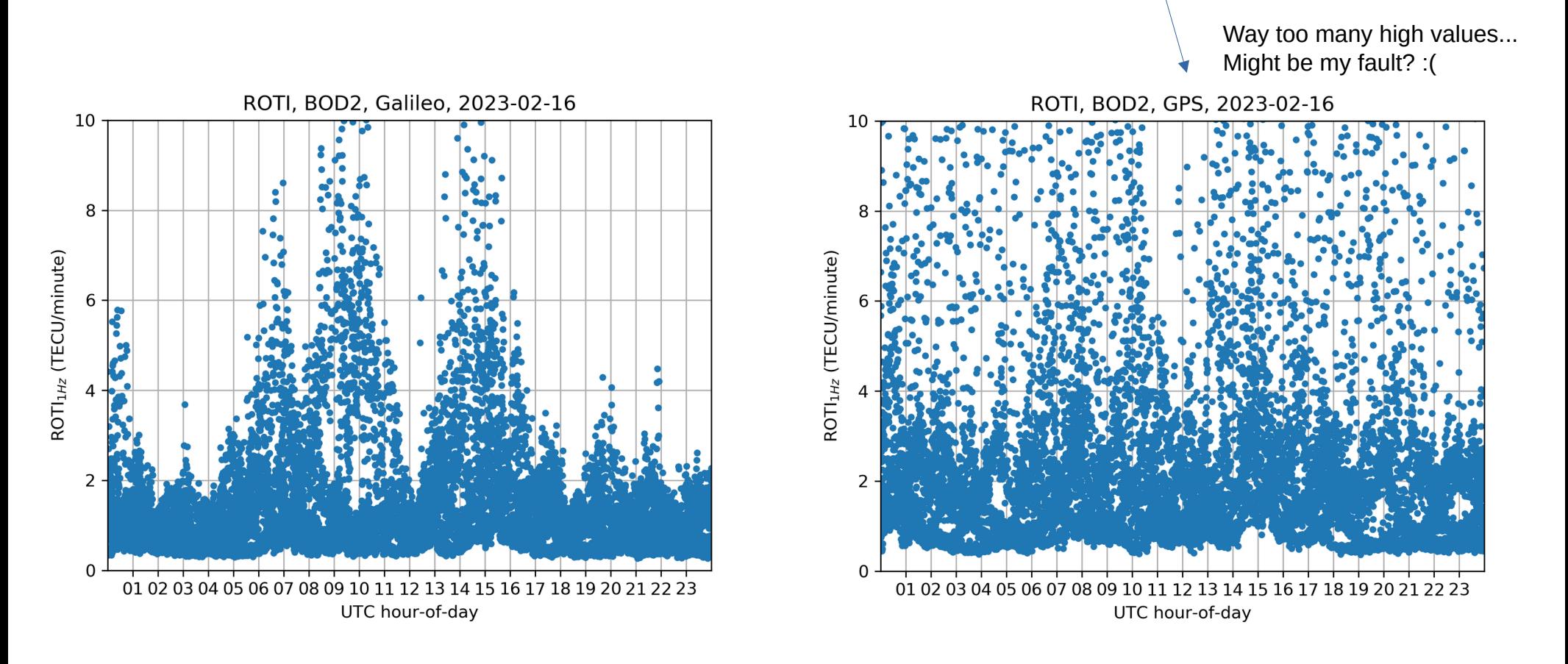

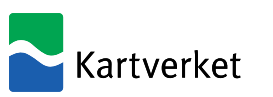

Examples of TEC time series plots

Slant TEC data are available in some data files. They can be calibrated, or uncalibrated (i.e. Biases (DCBs) not applied)

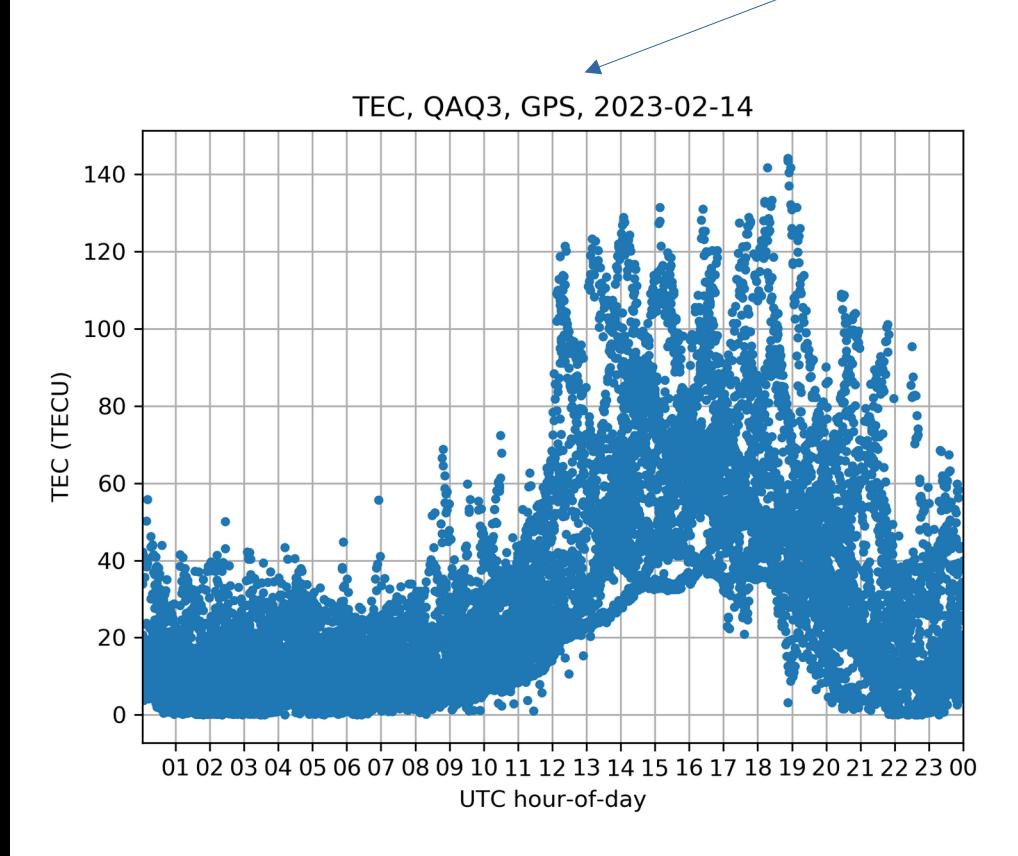

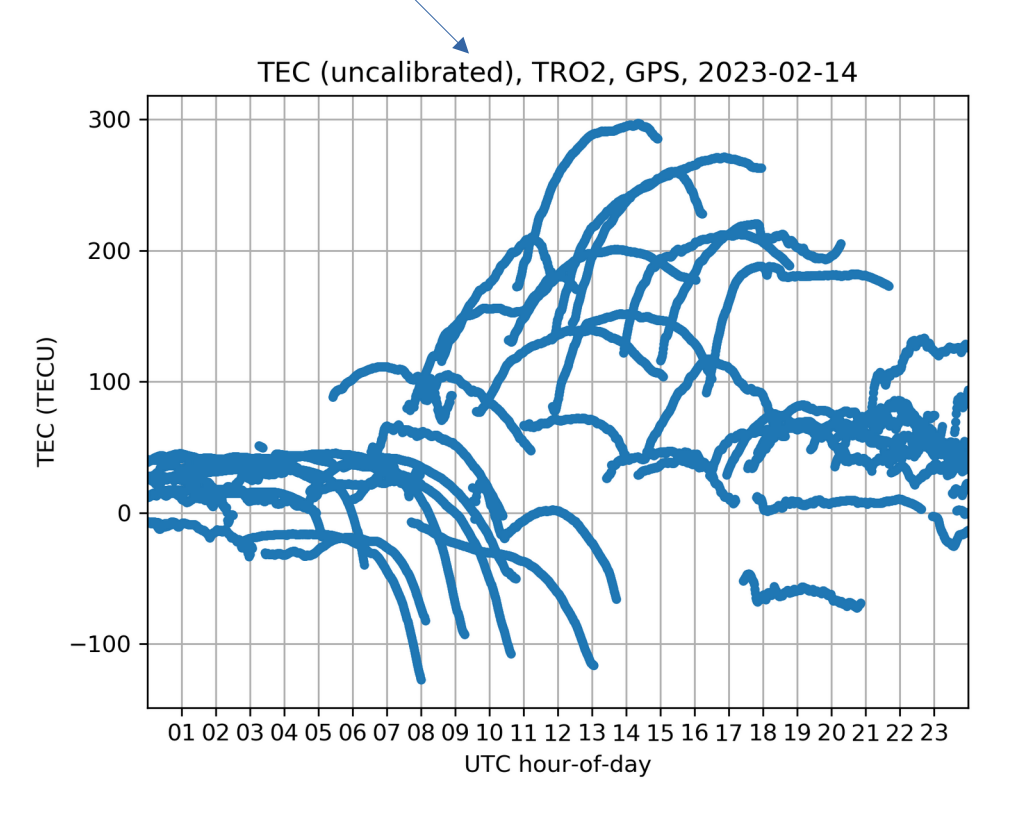

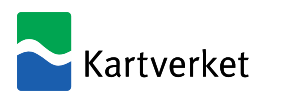

# **Summary**

The BiScEF format is based on NetCDF4 / HDF5, and is intended for archiving and sharing processed data from scintillation receivers.

The format description is available on the web, in a git repository:

<https://github.com/kartverket/BiScEF/>

It is made available under the very permissive MIT licence, permitting both non-commercial and commercial use.

Python scripts to make plots from the data files are available in the repository. They can be used as is, or as an example of how to read and handle the data.

Please make use of the format, give us feedback on the format, or request data from us. Contacts:

NMA: Knut Stanley Jacobsen <knut.stanley.jacobsen@kartverket.no>

DTU: Sarah Schultz Beeck <saschu@space.dtu.dk>

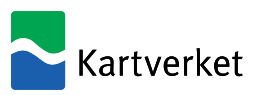